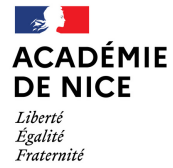

# A **ISLAM A DERIK** REPORT OF A VRIL-MAI 2023| VOLUME NO. 14

#### la newsletter de l'actualité numérique

**Directrice de la Publication : Stéphanie Mestre - IEN Mission Numérique** Rédactrice en chef : Cécile Roung - CPD Numérique Maquette & Rédaction : Christophe Salomé - Erun

#### **Sommaire**

- Domino : des outils cycle 2
- Du côté de Prim à Bord
- Fluence & numérique
- Moiki : histoires interactives
- En Bref...

**Horiz o**

**ntalit é**

Podcast : Nipédu

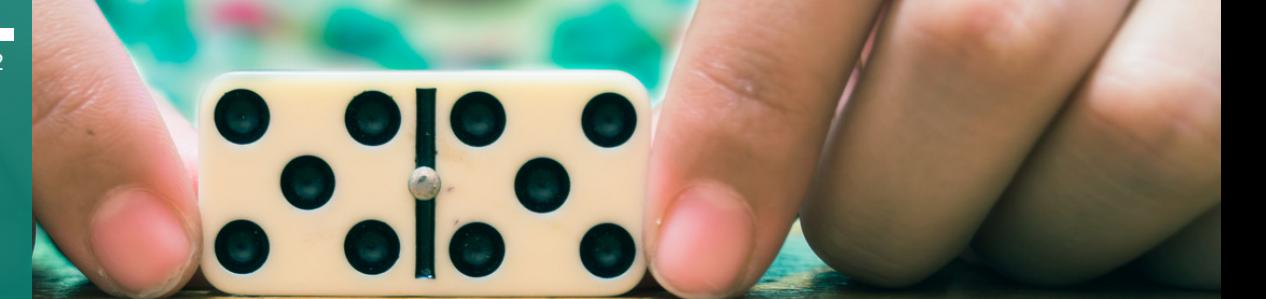

#### **#DOMINO : Une solution numérique éducative au service des fondamentaux**

**Domino** est une solution numérique complète et innovante, impulsée par le ministère de l'Éducation nationale et de la Jeunesse, au service des pratiques des enseignants en cycle 2. Grâce à des contenus prêts à l'emploi et à des outils variés, Domino est la solution numérique idéale pour contribuer à l'acquisition des fondamentaux chez tous les élèves.

#### **Pour les enseignants et les élèves**

La plateforme met à disposition des enseignants et des élèves des ressources (exercices, vidéos, podcasts…) et une bibliothèque de fiches professeur.

Les enseignants bénéficient de fonctionnalités leur permettant d'élaborer des séances, de suivre leurs élèves (séquences déjà prêtes et modulables, kits pédagogiques…) et de choisir le degré de personnalisation souhaité. De leur côté, les élèves bénéficient d'un espace simple d'accès de type cahier de texte, qui leur présente uniquement les ressources utiles pour la séance construite par l'enseignant.

#### **La maitrise des fondamentaux à l'école primaire**

Depuis 2017, le ministère de l'Éducation Nationale a souhaité donner comme priorité d'enseignement la maitrise des fondamentaux à l'école primaire "lire, écrire, compter et respecter autrui". Les ressources de Domino sont donc élaborées en fonction des programmes, des orientations et de la terminologie publiés par le ministère de l'Éducation Nationale.

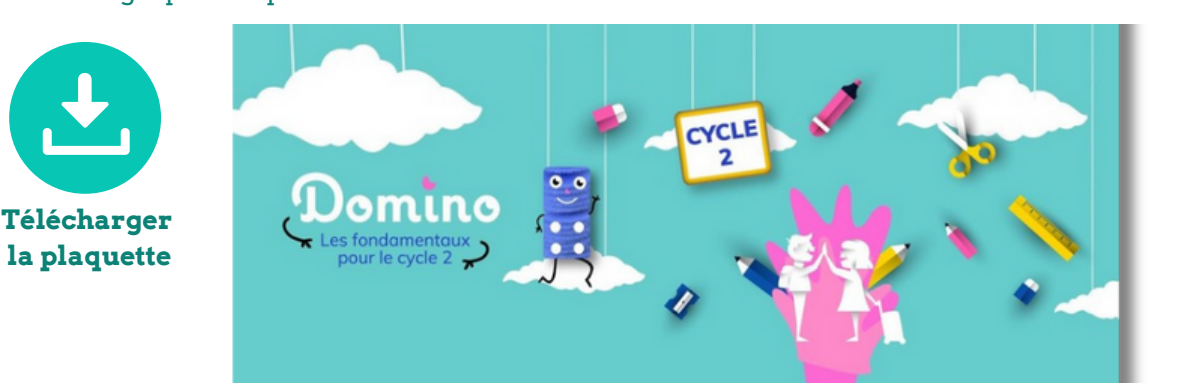

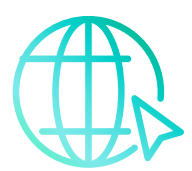

**Accès à la plateforme**

**Coopératio n**

**C**

**olle ctif**

**apprenant**

**Form**

**tio nd**

**pro**

**ximit**

**é**

**Outils f**

> **Co-in**

> **entio ns**

**cilit aters**

> **terv** 200 fiches professeur 140 vidéos

1400 exercices interactifs

- 70 audios
- 30 livres numériques
- 8 applications complémentaires

La solution favorise la différenciation pédagogique en permettant la mise en œuvre de situations d'entraînement, de remédiation ou de consolidation en fonction des besoins et des rythmes de chacun.

## **Modèle d'autorisation**

#### **d'enregistrement image/voix**

Vous trouverez ci-dessous, le lien téléchargement du formulaire destiné à nécessaires dans le cadre de l'enregistrement, la captation, l'exploitation et l'utilisation de l'image des élèves (photographie, voix) quel que soit le procédé envisagé[.](https://nuage03.apps.education.fr/index.php/s/bsYcBKXRBtcm6HY)

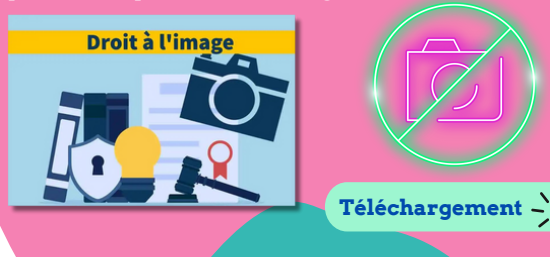

#### **Travailler la fluence avec le numérique**

Nous savons tous que la fluidité de lecture est un élément indissociable de la compréhension de textes. Voici le **[Genially](https://view.genial.ly/635eefd1ba042d0019df12ff)** « travailler la fluence avec le numérique » pour vos élèves de cycles 2 et 3.

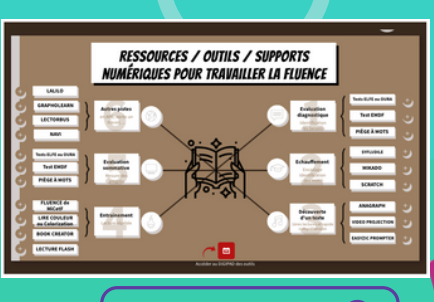

#### Podcast **Nipédu, le podcast qui parle école**

nipedu

Nipédu est un podcast éducatif animé par Régis Forgione, Fabien Hobart et Jeanphi Maitre qui abordent des sujets éducatifs variés tels que l'innovation pédagogique, l'éducation à l'ère numérique, l'orientation scolaire et professionnelle, et bien plus encore. Leur approche est résolument critique et décalée, mais toujours constructive, dans le but de susciter la réflexion et le débat autour des grands enjeux de l'éducation.

### **Une application CRCN En bref... Du côté de Prim à [Bord](https://primabord.eduscol.education.fr/cap-ecole-inclusive-2270)**

Une application CRCN (cadre de référence des compétences numériques) est disponible pour vos smartphones. Elle regroupe des ressources pratiques pour une mise en œuvre en classe.

L'outil interactif permet aux enseignants de la maternelle à la fin du cycle 3 d'appréhender le CRCN sous diverses entrées : par domaines, par niveau de classe, en articulation avec les parcours éducatifs.

#### **Lien d'accès à la ressource**

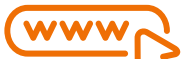

#### **Moiki : créer des histoires interactives**

**Moiki** est un outil de création d'histoires interactives très simple à utiliser. Les histoires de Moiki sont jouables dans un navigateur sur ordinateur, mobile ou tablette, dans un format qui se veut dynamique et immersif. Avec l'éditeur d'histoires de Moiki, vous pourrez fabriquer vos propres histoires simplement sans vous perdre dans les différents embranchements !

Moiki se révèle excellent pour engager et mettre en activité les élèves. De nombreux tutoriels sont disponibles sur le site.

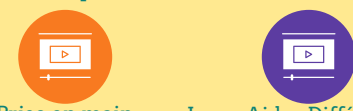

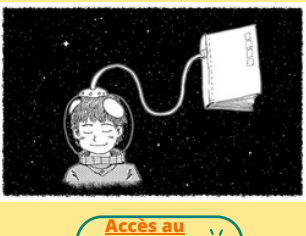

**Site**

Prise en main Jouer Aider Différencier

### **Le coin du cycle 1**

#### **Quel bavard ce tableau**

#### par Stéphanie Bellanger, PEMF au Cannet

Je vous propose ce mois-ci un focus sur un outil numérique au service des apprentissages de la langue orale : le tableau bavard.

Ce tableau, composé de 44 cases vierges propose un enregistrement de 10 secondes dans chaque emplacement. Les élèves appuient sur les cases et entendent ce que vous enregistrez pour chaque case.

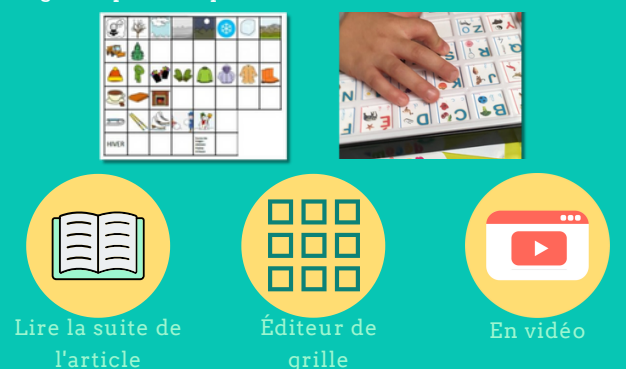